## ИНТЕРАКТИВНАЯ КАРТА РОССИИ.

МЕКЛЕ Роман Владимирович

Краснодарский край, Динской район, село Первореченское,

МБОУ МО Динской район СОШ №28 имени И, И, Яценко, 9 класс

Научный руководитель: Мекле Юлия Викторовна, учитель информатики.

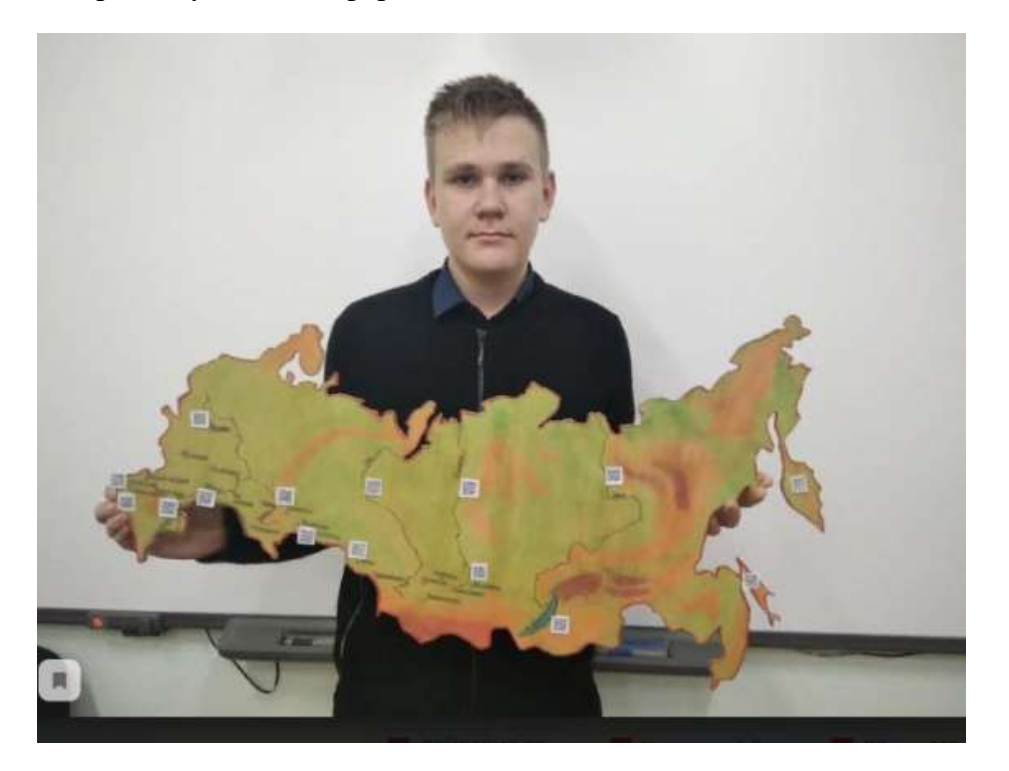

## Правила пользования QR кодом и его сканирование.

Пользоваться технологией можно только после того, как на Android, iPhone или iPad будет установлено специальное приложение.

Инструкция для новичков:

1. Произведите установку специального приложения для сканирования на мобильный гаджет камерой;

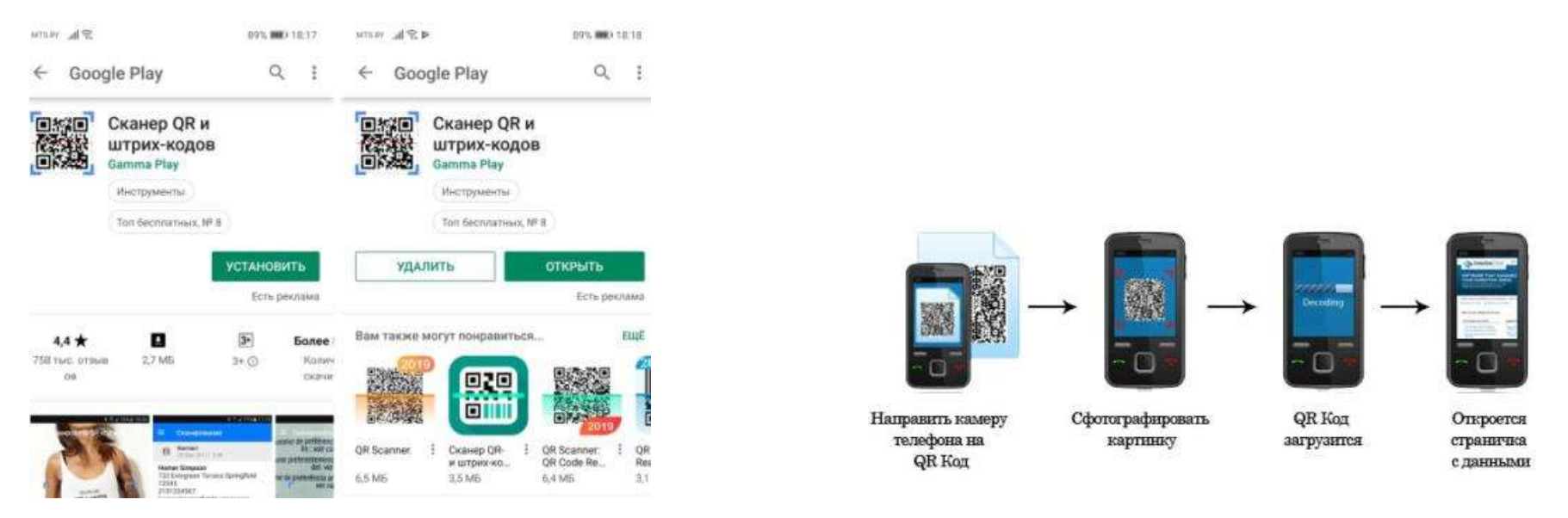

2.сфокусируйте объектив камеры на черно-белый квадратик, чтоб он полностью оказался в кадре;

3. Код загрузится и перенаправит на страницу сайта, где находится информация.

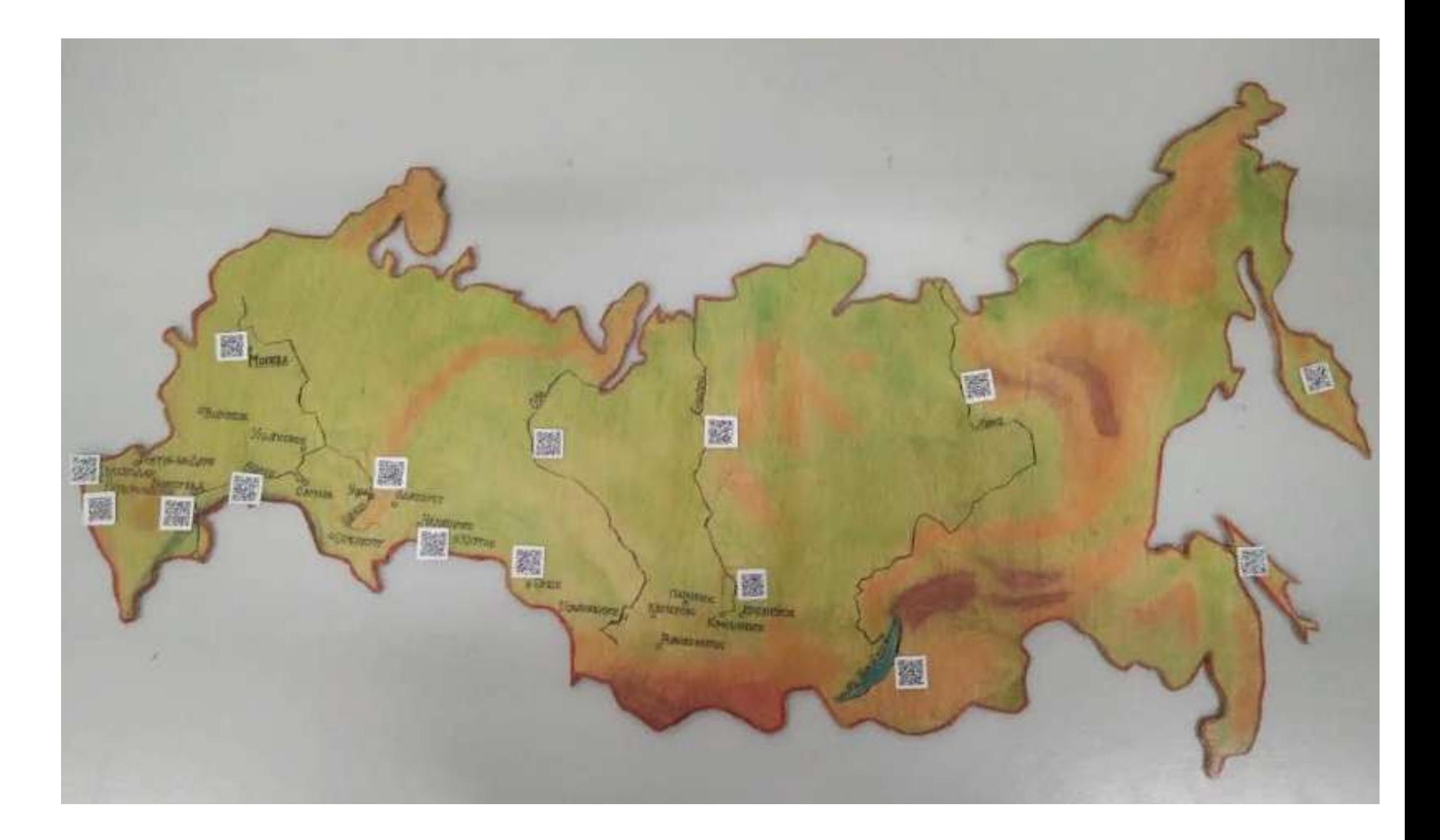

## **Qr-коды для карты.**

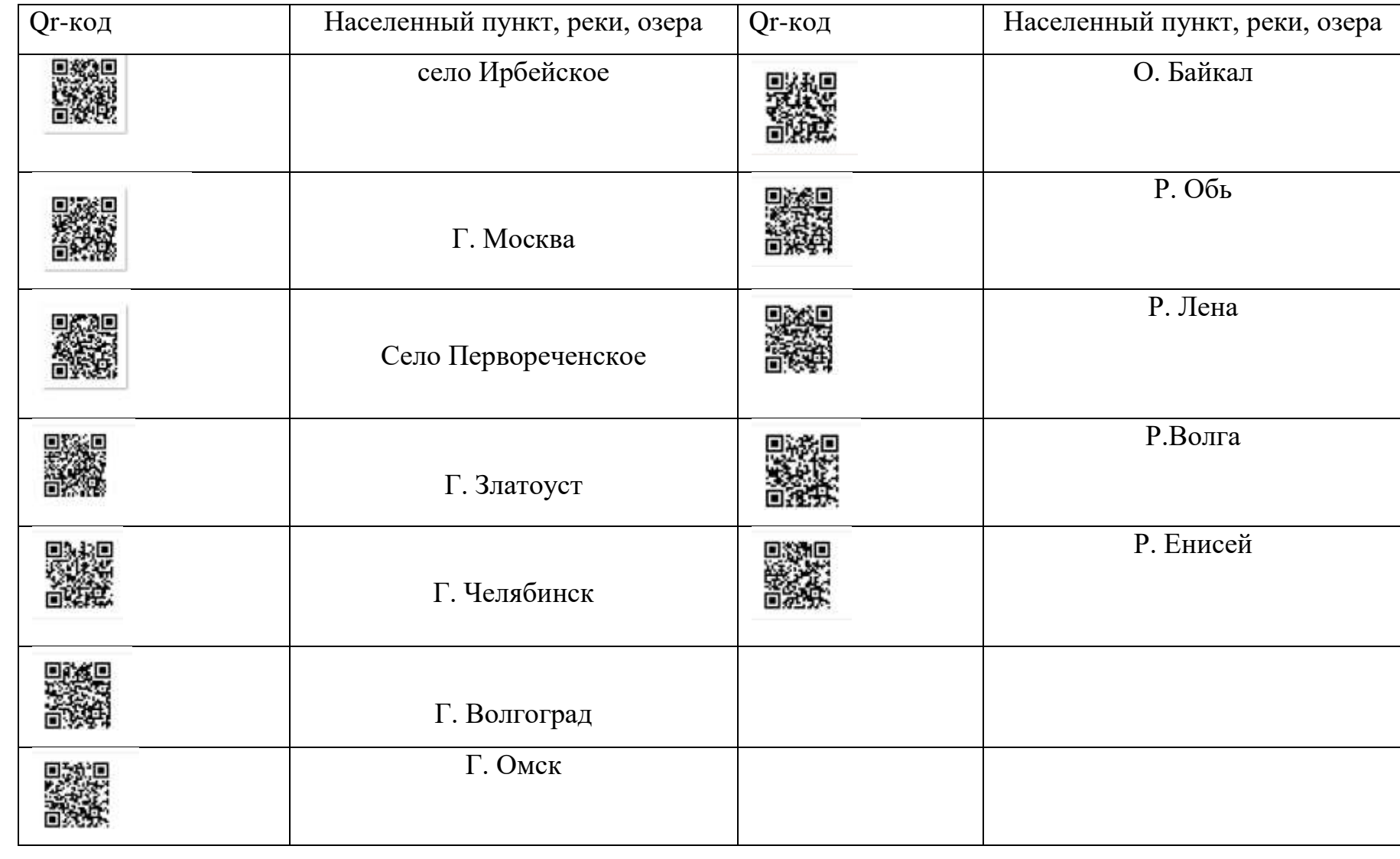